#### **MultiPolygonZM: Geometry type (Polygon) does not match column type (MultiPolygon)**

*2016-04-12 06:51 AM - cremat0rio -*

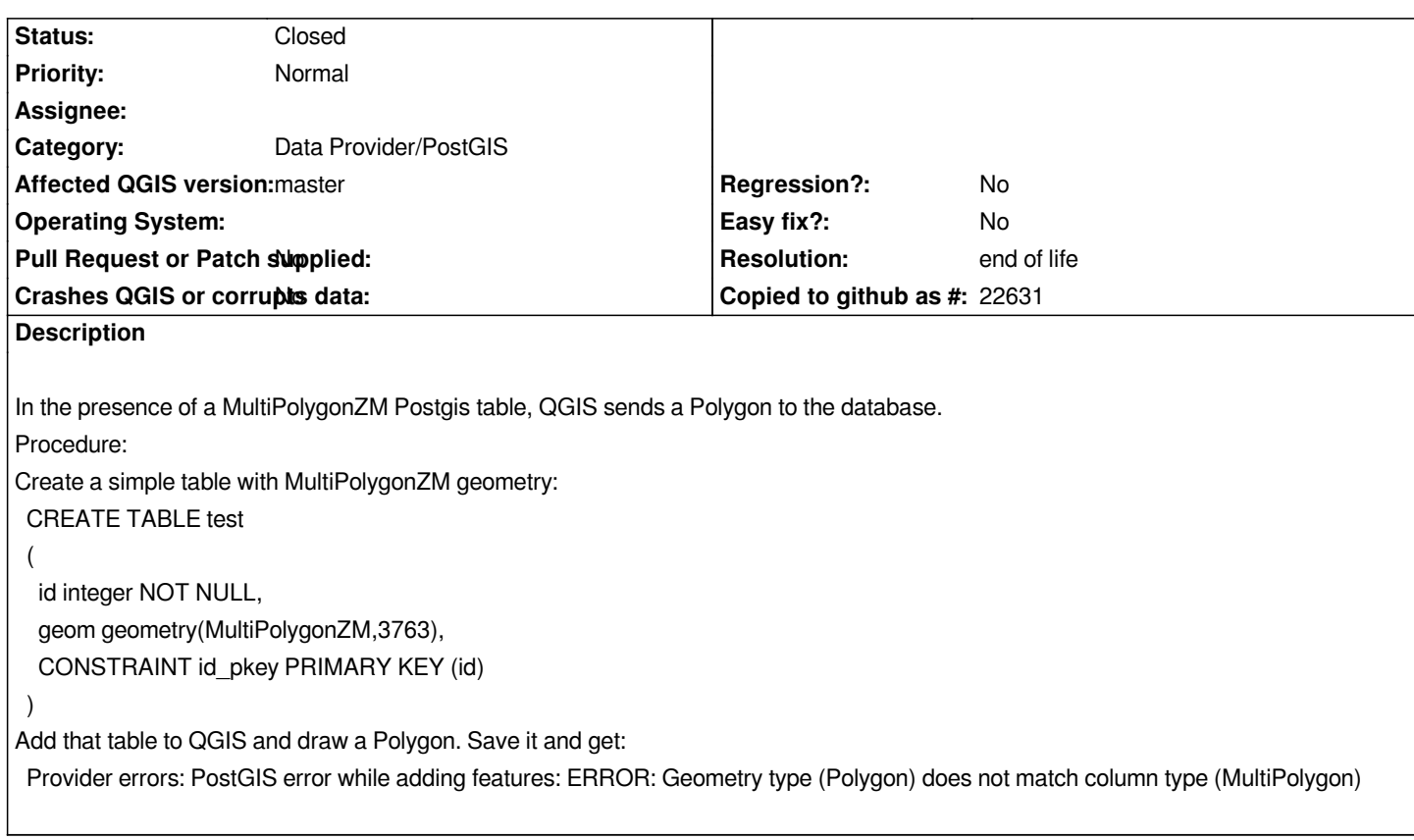

#### **History**

## **#1 - 2016-04-13 08:31 AM - Giovanni Manghi**

- *Affected QGIS version changed from 2.14.1 to master*
- *Category set to Data Provider/PostGIS*

### **#2 - 2017-05-01 01:05 AM - Giovanni Manghi**

- *Easy fix? set to No*
- *Regression? set to No*

# **#3 - 2019-03-09 04:10 PM - Giovanni Manghi**

- *Resolution set to end of life*
- *Status changed from Open to Closed*

### **End of life notice: QGIS 2.18 LTR**

**Source:**

*http://blog.qgis.org/2019/03/09/end-of-life-notice-qgis-2-18-ltr/*